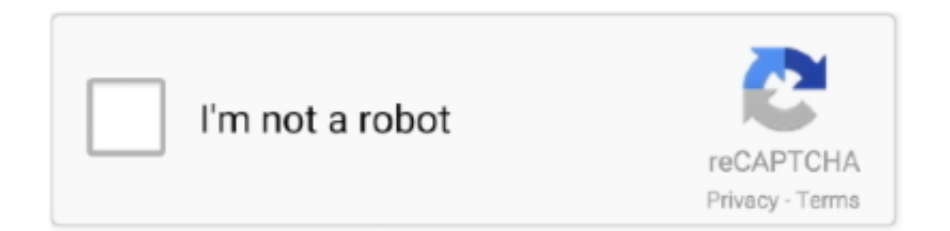

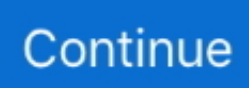

## **Password Account Rar**

So between free way notepad and RAR Password Genius, I will choose the latter one.. Have you found a way that can break WinRAR password successfully? In this article, we will tell you whether it is possible to crack RAR password and how to do it.. They vary in terms of efficiency and ease of use You can check out the below options and choose one according to your current circumstances and needs.. Part 1: Is There Successful Way to Break RAR/WinRAR Password? It is a tough question asked by so many people.. How To Crack Rar PasswordPassword Account Service SystemPassword Account Rar CodePassword Account Rar FreePassword Account Rar PasswordRAR is a usual file format usually used to reduce the file size and improve transfer speed.. From then on, only the password can open or extract this locked RAR file Therefore, if you don't have RAR file password, you will be probably locked out of it.. 3 While you want to open files saved in encrypted RAR file or want to extract this RAR file, a dialog would pop up and ask for password.. How To Crack Rar Password1 Click Copy and Open button on RAR Password Recovered dialog.. Mar 01, 2020 MI Account Unlock Tool 2020 RAR Download March 1, 2020 February 8, 2020 by Sohail Akbar So you are searching here to get an MI account to unlock the tool for easy removal of your device password.

While a folder is ready to be compressed as RAR archive, a password can be set at the same time to lock RAR file.. Step 4: Click Start button And RAR Password Genius begins to work to recover RAR file password.. Part 2: 5 Ways to Break RAR/WinRAR Password. The most important point is that it cannot guarantee encrypted RAR file can be unlocked successfully.. You can try it But it only supports numeric password, probably would cost lots of time even damage locked RAR file.. How to locate computer physical address windows 2 Encrypted RAR file will be open in WinRAR (default program set to open RAR file).. In simplest terms, a RAR File Unlocker is a special app that can unlock password-protected RAR archives.

## **password account**

password account google, password account microsoft, password account netflix, password account ps4, password account facebook, password account recovery, password account change, password account roblox, password account windows 10, password account amazon prime login, password account, password account test mega888

How to Unlock Password Protected RAR File without Password? This part will talk about how to unlock RAR password protected file when you don't know RAR password.. Step 5: Copy RAR file recovered password and unlock password protected RAR archive with it.. But whether it means that we cannot unlock password protected RAR file without password? Surely it is not.. Related Articles: If you have made a RAR archvie a few years ago, and recently you want to unrar it but noticed that you've forgotten the password of it, what could you do? I bet you are searching possible methods to break the password here and there.. Some of the file-sharing sites let you download larger files in parts that come as RAR archives.. Paste password you copied and click OK to unlock encrypted RAR file Tips: Besides software to unlock encrypted RAR file, there is another free way to unlock RAR file.. Tips: Surely RAR Password Genius Professional also could unlocking RAR file It would work better than Standard version when you have more CPU cores or computers in LAN to recover locked rar file password.. While googling, you may find that some people say that you can crack RAR/WinRAR password, others say that it is an impossible mission.. Similarly, when others receive password protected RAR file, they should unlock RAR file with password they know at first, otherwise they cannot see what are compressed in RAR archive.. Click OK to lock RAR file with password At last, a RAR file will be created and locked with a password you type in above steps.

## **password account recovery**

After you click 'Start' button, RAR Password Genius will automatically run and recover password protected RAR file password.. 2 Select files or folder you want to compress as RAR archive and click Add button in toolbar.. Actually, there are several ways of cracking RAR password in this world with advanced technology.. 4 Click Advanced tab and Set password to lock RAR file 5 Enter password and Reenter password for verification.. Step 2: Click Open button Browse computer and select encrypted RAR file to add into RAR Password Genius.

## **password account roblox**

This is simpler than you think, and it surprised even me when I saw this Open the password-protected RAR file with Notepad (right-click it and either click Edit or go to Open As and then click Notepad) and then find and replace the following key.. Step 1: Download RAR Password Genius Standard, install and run it on your computer.. Please follow article below to solve it with rar password unlocker, RAR Password Genius.. About few seconds or minutes later, RAR file password will be recovered and shown in a new dialog if there is nothing else wrong.. In general, these tools come with special algorithms to bypass the password protection of the RAR files.. Step 3: Select one password recovery type in Type of attack And make settings for encrypted RAR file.. 3 In Archive name and parameters window, name the RAR archive in Archive name box under General tab.. How to lock RAR file with password, and how to unlock password protected RAR file suppose RAR password forgot or lost? In this passage, we will talk about it in two parts.. How to Lock RAR File with Password? 1 Open WinRAR and navigate to path where the folder is located or the files are saved. e10c415e6f